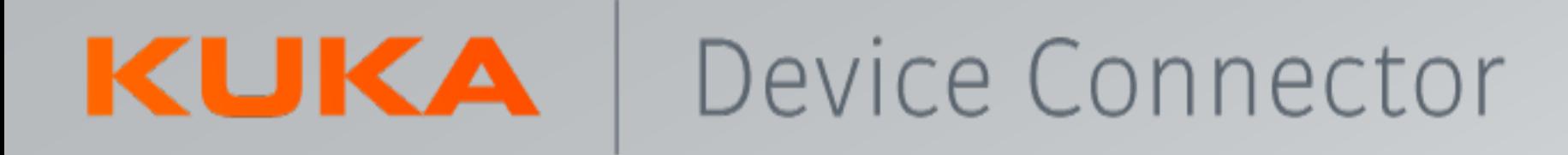

# KUKA.DeviceConnector

Produktpräsentation

![](_page_0_Figure_3.jpeg)

![](_page_1_Picture_0.jpeg)

\_Was es ist

KUKA.DeviceConnector (KDC) ist das Softwarepaket, das Roboterdaten für digitale KUKA Produkte/Services oder beliebige Kundenanwendungen (Cloud oder On-Premise) bereitstellt. Es ermöglicht den Zugriff auf die Daten über OPC UA oder MQTT.

![](_page_1_Picture_3.jpeg)

**Kosteneffizient**

![](_page_1_Picture_5.jpeg)

**Hohe Sicherheits Level**

Ausführen von Cloud-Diensten ohne zusätzliche Hardware

Built-in security, basierend auf den gleichen Standards wie Online-Banking (TLS 1.2) Punkt-zu-Punkt-Verschlüsselung (P2PE)

Der KDC ermöglicht den Zugriff auf Roboterdaten über die beiden wesentlichen Protokolle OPC UA oder MQTT

**Eine Software für OPC UA und MQTT**

![](_page_1_Picture_10.jpeg)

**Datenzugriff für Kundenanwendungen (Cloud oder On-Premise)**

Erstellung einer kontextbasierten Datenbank für weitere Anwendungsfälle

![](_page_1_Picture_13.jpeg)

**Reduzierter Daten Verkehr**

Der Datenverkehr kann durch eine maßgeschneiderte Konfiguration für Ihre spezifischen Anwendungsfälle auf ein Minimum reduziert werden.

![](_page_2_Picture_0.jpeg)

## Was es ist – OPC UA und MQTT

Das Softwarepaket KUKA.DeviceConnector ermöglicht den Zugriff auf Daten über zwei Protokolle:

**OPC UA:** Die Datenübertragung kann durch OPC UA bidirektional erfolgen.

- Verwendung der Robotersteuerung als OPC UA-Server
- Anbindung von mehreren OPC UA Clients
- **ELesen von Roboterdaten**
- **EXECT:** Lesen und Schreiben von Prozessvariablen (konfigurierbar)
- Systemmeldungen über OPC UA-Ereignisse
- Dateiübertragung

#### **Unterstützte OPC UA Informationsmodelle**

- Part 100: Device Information Model
- OPC UA for Robotics
- OPC UA for PLCopen
- OPC UA for PROFINET
- OPC UA for Machinery

![](_page_2_Picture_17.jpeg)

![](_page_2_Picture_18.jpeg)

KUKA | DeviceConnector

![](_page_2_Picture_20.jpeg)

![](_page_3_Picture_0.jpeg)

## \_Was es ist – OPC UA und MQTT

Das Softwarepaket KUKA.DeviceConnector ermöglicht den Zugriff auf Daten über zwei Protokolle:

### **MQTT**

Das MQTT-Protokoll ermöglicht eine unidirektionale Datenübertragung über Netzwerkgrenzen hinweg.

- Robotersteuerung als MQTT-Client
- **EXAMPLE MEDIT-Brokern**
- **ELesen von Roboterdaten**
- **Prozessvariablen lesen.**

DATA 010 **OMPONFR** KUKA SERIAL-NUMBER Config. pscj MQT-**BROKER IP-ADDRESS** 

![](_page_3_Picture_10.jpeg)

## \_Umfang der "VDMA 40010" OPC UA Companion Spezifikation Robotik

#### Robot data

- Seriennummer
- Modell und Hersteller
- Typ des kinematischen Systems
- Parametersatz
	- Geschwindigkeit der Programmausführung
- Achsen-Informationen
	- Bewegungsart
	- Achsenposition
- Antriebsinformationen
	- Motortemperatur
- Sicherheits-Controller
	- Sicherheitszustand
	- Betriebszustand
	- NOT-HALT

![](_page_4_Picture_17.jpeg)

#### Robot data

nach der VDMA 40010 OPC UA Companion Spezifikation Robotik <https://opcfoundation.org/about/opc-technologies/opc-ua/>

#### Controller data

- Seriennummer
- Modell und Hersteller
- Aktueller Benutzer/Gruppe
- Software
- Task-Controller
	- Name des Tasks
	- Betroffene Komponente
	- Programmname des Tasks
	- Geladenes Task-Programm

![](_page_5_Picture_0.jpeg)

## \_Zugriff auf Tausende von Roboterdaten, Dateien und Nachrichten

#### Asset Management

- Roboter-Informationen
- Installierte TechPackages
- HW / Firmware-Version
- 

#### Communication

- I / O Signale
- AUT\_EXT Signale

#### File Transfer

- Powermanagement Logs
- Braketest Logs
- Setup / System Logs
- User Data
- POSLOGS, Ethercat Logs

![](_page_5_Picture_16.jpeg)

Robot Data und File Transfer Der KUKA.DeviceConnector

ermöglicht den Zugriff auf mehr als Tausende von Roboterdaten

#### Messaging / Alarming

- Error messages
- **Event Logs**

- Roboter-/Steuerungslaufzeit
- Load data
- Dynamische Daten wie Achsposition und Geschwindigkeit
- und viele weitere KRL-Variablen

#### Safety

- Bremsen Test Informationen
- Justage Referenz
- **Sicherheitsstop**
- Safe Technologie
- Safety Prüfsumme

![](_page_6_Picture_0.jpeg)

### \_Bestelldaten

![](_page_6_Picture_196.jpeg)

\* Kostenlose Testversion auf Anfrage ([DigitalServices.Robotics.De@kuka.com\)](mailto:DigitalServices.Robotics.De@kuka.com)

![](_page_7_Picture_0.jpeg)

### \_Bestellinformationen

**Sie sollten auch wissen, dass ...**

- KUKA.DeviceConnector pre-installed 2.1 → KUKA Marketplace Download oder KUKA Media Kit
	- Software auf allen KUKA Robotern kostenlos vorinstalliert
	- Kunden OPC UA Clients sehen alle Datenpunkte, aber keine Werte
	- Privilegierter Zugriff für KUKA Produkte (z. B. KUKA iiQoT)
	- Produktlegitimation durch KUKA signierte Zertifikate
- KUKA.DeviceConnector 2.1 → KUKA Media Kit
	- ist eine Lizenzoption zum Kauf einmalige Zahlungen
	- Abrufbare Daten je nach Lizenz
	- Jede Lizenz ist unabhängig von der anderen, außer
		- Advanced enthält alle Funktionen und Daten keine weiteren Lizenzen erforderlich
		- SystemVars beinhaltet Zugriff auf Kundendaten (CustomerData)

## \_Geschäftsmodell KUKA.DeviceConnector 2.1 (OPC UA & MQTT)

![](_page_8_Figure_2.jpeg)

\* Kostenlose Testversion auf Anfrage ([DigitalServices.Robotics.De@kuka.com\)](mailto:DigitalServices.Robotics.De@kuka.com)

![](_page_8_Picture_223.jpeg)

## \_Geschäftsmodell KUKA.DeviceConnector 2.1 (OPC UA & MQTT): Anwendungsfälle

## **Zugang der Kunden zu den Daten** (z. B. kundenspezifische HMI, Dashboards) Dashboards) Zugang der Kunden zu den Daten  $\overline{M}$ kundenspezifische മ്  $\overline{N}$ .

#### **Basic:**

Asset Management, Live-Zustandsdaten (z. B. Mechanik)

#### **SoftPLC data:**

M2M Kommunikation, Zugriff auf Daten von externen Komponenten / Maschinen, CNC

#### **Customer data:**

Übertragung von Daten aus Prozessen (z. B. Prozessqualität), Zugriff auf Kundenvariablen (z. B. für Zykluszeitanalysen)

#### **Messages:**

Zugriff auf Meldungen des Roboters, Fehlermeldungen (z. B. Fehlerdiagnose), Triggerbedingungen (z. B. für Zykluszeitanalyse)

#### **File Transfer:**

Übertragungsdateien, Backup & Restore, Logs (z. B. Fehlerdiagnose), Diagnosedateien (z. B. Feldbusdiagnose)

#### **System Vars:**

Erweiterte Zustandsüberwachung und Datenanalyse (z. B. Mechanik, Positionsdaten, Steuerungsdaten, Lastdaten, Prozessdaten, Schleppfehler)

#### **Advanced:**

Voller Funktionsumfang (z. B. Cloud-Anbindung) inklusive zukünftiger Features & Diagnose-Monitor

#### **Trial:**

Kostenloser Test aller Funktionalitäten, um sich vom Produkt zu überzeugen und benötigte Pakete zu identifizieren

**KUKA IIoT Pre-installed:** Voraussetzung für alle Pakete, ist kostenlos und auf neueren Robotern vorinstalliert Out of the box-Konnektivität für KUKA IIoT-Produkte (z. B. iiQoT)

![](_page_10_Picture_0.jpeg)

\_KUKA.DeviceConnector: Lizenzierung & Konfiguration

![](_page_10_Figure_2.jpeg)

Für OPC UA: Konfiguration über Client

## \_ Geschäftsmodell KUKA.DeviceConnector 2.1: Enthaltene Daten & Funktionen

#### **Advanced: Enthaltene Daten und Funktionen**

- VDMA OPC UA Robotics Daten (Teil von Basic)
- System-Variablen(max. Frequenz 20 Hz<sup>\*</sup>) (Teil von SystemVars)
	- − inkl. "Customer" Ordner (Teil von CustomerData)
- **E** Dateien (Teil von FileTransfer)
	- − Dateiübertragung: alle Ordner, Lese- und Schreibzugriff
	- − Log (alle Logs)
- Meldungen (Teil von Messages)
- Diagnose Monitor
- **E** Soft PLC data (Teil von PLC)
- Zukünftige Funktion: WoV Projekte, Ikarus, Profinet CS (werden enthalten sein in Advanced)

<sup>\*</sup> Aufgrund des asynchronen Natur der Protokolle können die Frequenzen nicht garantiert werden. Die erreichten Frequenzen sind auch von der Anzahl der Datenpunkte und der Belastung des Controllers abhängig.

![](_page_12_Picture_0.jpeg)

**KUKA.DeviceConnector für den Verkauf von Rohdaten an** 

### \_Data as a Service Angebot

KUKA.Device Connector ermöglicht den Zugriff für KUKAs digitale Dienste oder beliebige Kundenanwendungen (on-premises / cloud)

![](_page_12_Figure_3.jpeg)

**KUKA.DeviceConnector ermöglicht KUKAs digitale Produkte** 

KUKA.DeviceConnector pre-installed 2.1 for KSS 8.3 und neuer (337682) – installiert auf jeder neuen Steuerung seit 12/19

![](_page_13_Picture_0.jpeg)

## \_Kundenutzen Zusammenfassung

**Plattformübergreifender Zugriff auf Roboterdaten, sicher und einfach.**

#### **Kudennutzen:**

#### *Schnelles Einrichten*

- Null-Konfiguration (OPC UA) für I/Os
- Null-Konfiguration (OPC UA) um neue Variablen hinzuzufügen
- KUKA.DeviceConnector pre-installed bei allen KUKA Robotern *Einfach und intuitiv*
- Out of the box Konnektivität zu KUKA Produkten (z. B. iiQoT)
- Wählen Sie aus vordefinierten Daten und erweitern Sie diese mit Ihren eigenen Daten *Kostengünstig*
- Ausführen von Cloud-Diensten ohne zusätzliche Hardware

#### *Sicher*

- Eingebaute Sicherheit, basierend auf den gleichen Standards wie beim Online-Banking
- Punkt-zu-Punkt-Verschlüsselung (P2PE)

![](_page_13_Picture_14.jpeg)

DeviceConnector **KUKA** 

![](_page_13_Picture_16.jpeg)

#### **Business Motivation / Über:**

- Anbindung von KUKA Steuerungen an KUKA oder Kundenprodukte
- Ready4 IIoT / Industry 4.0 Business

#### **Sie sollten auch wissen, dass ...**

- KUKA.DeviceConnector bietet OPC UA + MQTT
- KUKA.DeviceConnector kostenlos vorinstalliert
- KUKA.DeviceConnector mit VDMA Robotik Standard
- Fungiert ohne zusätzliche Kosten als Datenquelle für KUKA Produkte (z. B. KUKA iiQoT)

### Device Connector KUKA

\_Systemanforderungen / Einschränkungen (KUKA.DeviceConnector 2.1)

#### **Roboter Steuerung:**

- KUKA System Software 8.3, 8.5, 8.6 or 8.7
- VW System Software 8.3, 8.6 or 8.7
- Voraussetzung für KUKA.DeviceConnector 2.1 ist KUKA.DeviceConnector pre-installed 2.1
- Die Installation von KUKA.DeviceConnector ist über KUKA HMI oder WorkVisual möglich

#### **Laptop/PC:**

- Für KUKA und VW System Software 8.3: WorkVisual 4.0.x
- Für KUKA System Software 8.5: WorkVisual 5.0.x oder höher
- Für KUKA und VW System Software 8.6 and 8.7: WorkVisual 6.0
- Port 4840 ist erforderlich

- Einschränkungen:
	- Nicht kompatibel mit KUKA.OPC Server 4.0 oder 4.1
	- Maximale Abtastrate : 20 Hz (außer Basic mit maximal 1 Hz)
- Verbinden des Clients mit dem Server, die Server-Endpunkt-URL:
	- opc.tcp://*IP address*:4840/
	- opc.tcp://*controller name*:4840/

![](_page_15_Picture_0.jpeg)

\_Tools

Um die mit KUKA.DeviceConnector 2.1 veröffentlichten Daten zu verarbeiten, wird ein OPC-UA-Client oder MQTT-Broker benötigt. Es wird empfohlen, die folgenden Demo-Tools für Testzwecke zu verwenden :

 $\blacksquare$  Für OPC UA:

#### o **UaExpert v1.4.x** oder neuer**.**

UaExpert ist ein voll funktionsfähiger OPC UA Client, der mehrere OPC UA Profile und Funktionen beherrscht. <https://www.unified-automation.com/downloads/opc-ua-clients.html>

#### **Für MQTT:**

#### o **mosquitto v1.6.2** oder neuer**.**

Eclipse Mosquitto ist ein Open Source Message Broker, der das MQTT-Protokoll implementiert: <https://mosquitto.org/download/>

#### o **MQTTLens**

Eine Google Chrome-Anwendung, die eine Verbindung zu einem MQTT-Broker herstellt und in der Lage ist, MQTT-Themen zu subscriben und zu publishen.. <https://chrome.google.com/webstore/detail/mqttlens/hemojaaeigabkbcookmlgmdigohjobjm?hl=de>